# **Unit 07: Using Photoshop to Create Story Pages**

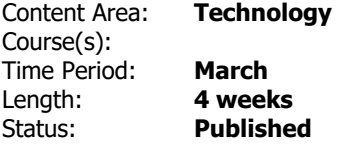

## **Enduring Understandings**

Reading is a process by which we construct meaning about the information being communicated by an author within a print or non-print medium.

By telling thoughtful stories, we clarify our own thinking about what we have learned to share with others in a profound way that sticks with us over time.

**Essential Questions**

What are story pages?

How do story pages contribute to our society?

What should be taken into consideration when trying to make a compelling story?

What story will I use when creating my story pages?

#### **Content**

Vocabulary:

Storyboard, exposition, character, conflict, resolution, climax, sequencing, composition, focal point, plot, symbolism, foreshadowing, flashback, atmosphere, plot twist, depth of field.

#### **Skills**

Students will design a story that they will utilize in the creation of their story page designs.

Students will analyze sample story pages/videos for stories that reflect conventional structure including symbolism, foreshadowing, flashback, atmosphere, and plot twist, exposition, conflict, resolution, climax and closure.

Students will successfully create a digital story that reflects conventional structure, symbolism, foreshadowing, flashback, atmosphere, plot twist, exposition, conflict, resolution, climax and closure and

utilizes Photoshop, Illustrator, and Windows Movie Maker.

#### **Resources**

### **Standards**

8.2 Technology Ed, Engineering, & Design

G. The Designed WorldShow details

8.2.12.G.1 Analyze the interactions among various technologies and collaborate to create a product or system demonstrating their interactivity.

9.4 CTE: C. Arts, A/V Technology, & Communications Career Cluster 57 Information Technology Applications:Show details 9.4.12.C.19 Employ technological tools to expedite workflow.

9.4.12.C.21 Operate Internet applications to perform tasks.

9.4.12.C.27 Employ computer operations applications to manage work tasks.

Employability and Career Development:Show details 9.4.12.C(2).6 Examine and summarize careers in this pathway to build an understanding of available opportunities.

Technical Skills:Show details 9.4.12.C(3).5 Employ processes required for the production of various printed products to build an understanding of print technologies.

9.4 CTE: K. Information Technology Career Cluster (3) Web & Digital Communication

Communication SkillsShow details 9.4.12.K(3).2 Create and implement a digital communication product to meet customer needs.

Technical SkillsShow details 9.4.12.K(3).10 Demonstrate the effective use of tools, including tools for product development, product management, and production, to complete Web-based or digital communication projects.

9.4 CTE: N. Marketing Career Cluster

Problem-Solving and Critical ThinkingShow details

9.4.12.N.22 Employ critical thinking skills (e.g., analyze, synthesize, and evaluate) independently and in teams to solve problems and make decisions.